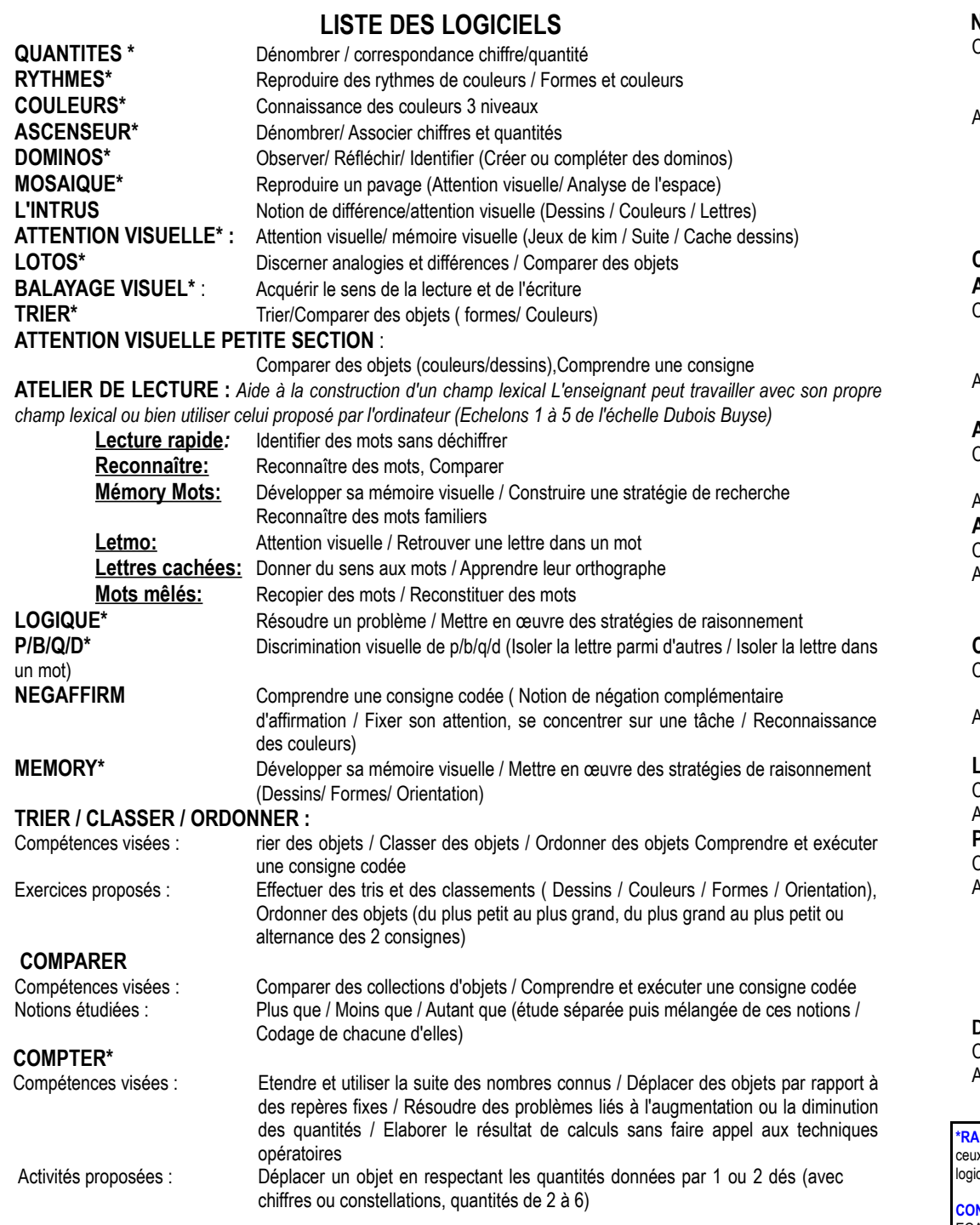

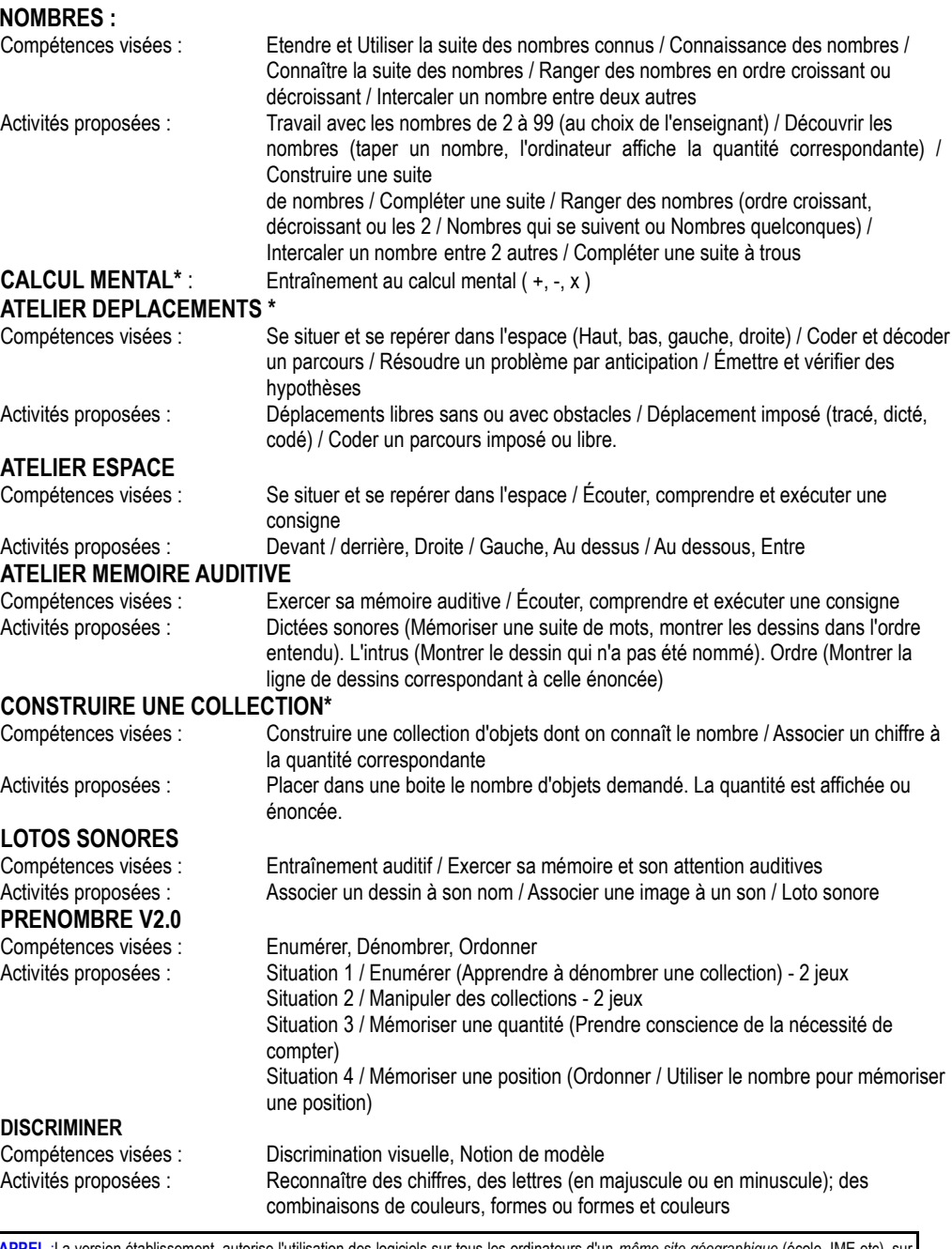

**\*RAPPEL** :La version établissement, autorise l'utilisation des logiciels sur tous les ordinateurs d'un *même site géographique* (école, IME etc), sur ceux des enseignants de l'établissement et **de plus offre l'option supplémentaire "Evaluation et Suivi automatique des élèves"** pour 17 ciels (repérés par \*)

**CONFIGURATION MATERIELLE MINIMALE :** PC 386 / Windows 95, DOS 3.1, Souris, Carte son, Ecran couleur (800X600) EGA/HERCULE/VGA *ou toute configuration supérieure (***compatible Windows 95/98/ME,XP, Vista 32b**). DOS et Windows sont des marques déposées de Microsoft Corporation.